### More With Normal Distributions

Section 2.2, part b

#### From Last Time…

- We can use the distribution of z-scores to assess percentiles **IF** the original data had a normal distribution.
- The distribution of z-scores is also normal, and is called the Standard Normal Curve.

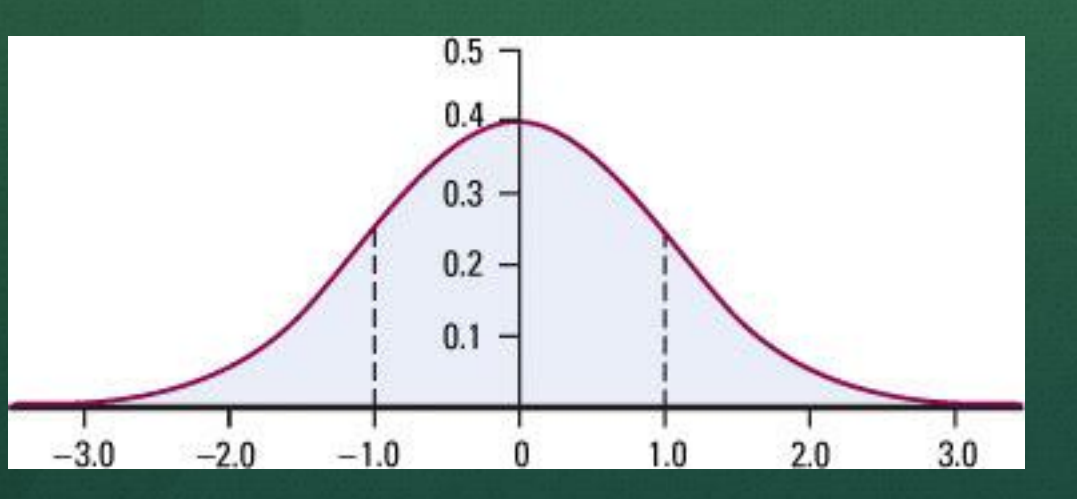

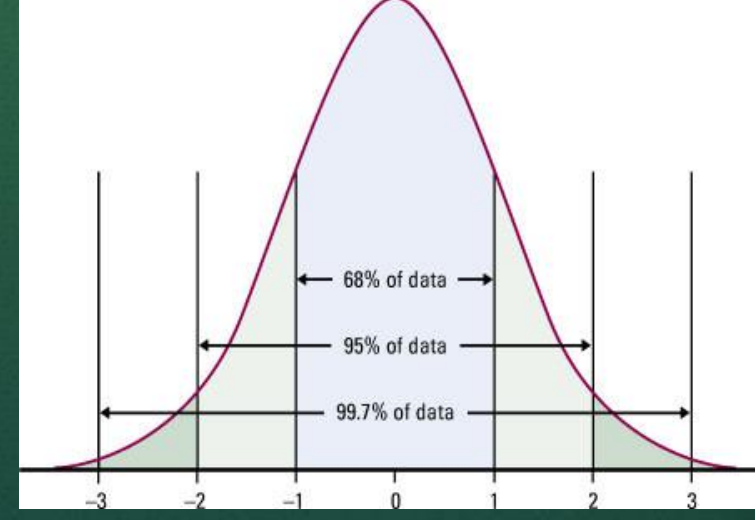

## Switchin' It Up…

**•** Instead of taking a value, finding it's z-score, and then a percent or percentile from Table A…

$$
x \to z \to 9/6
$$

$$
z = \frac{x - m}{S}
$$

• ...you also need to be able to go the other direction

$$
\% \to z \to x
$$

–

$$
x = m + zS
$$

# Example 2.10 – SAT Verbal Test Scores

Scores on the SAT Verbal test in recent years follow approximately the *N*(505, 110) distribution. How high must a student score in order to place in the top 10% of all students taking the SAT?

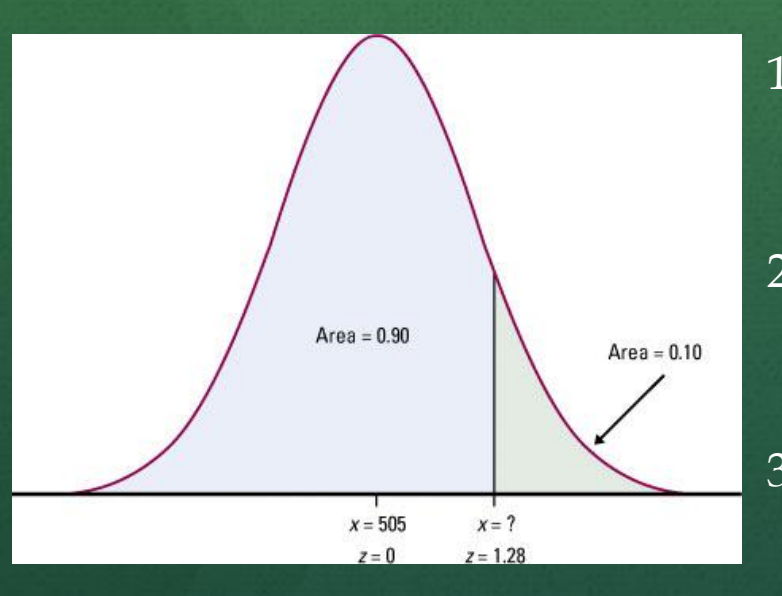

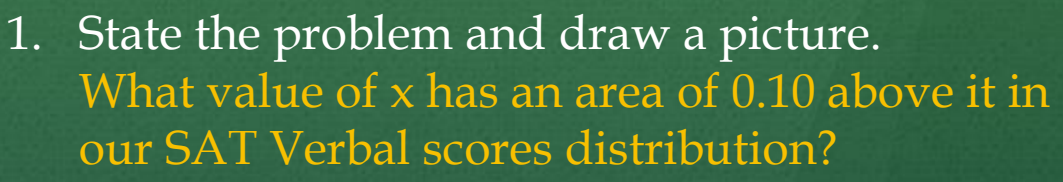

- 2. Use Table A to find *z*. Area closest to 0.90 in Table A is 0.8997. This corresponds with *z* = 1.28.
- 3. Unstandardize to find *x*.

*x* - 505 110  $x = 1.28$   $x = 505 + (1.28)(110) = 645.8$ 

4. Write a conclusion. You need to score at least 646 for 90<sup>th</sup> percentile.

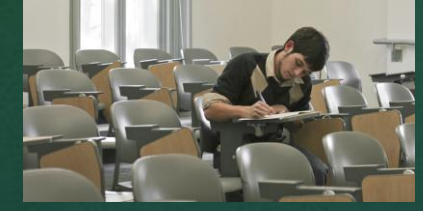

## Assessing Normality

• We need to develop some methods for determining how "Normal" a distribution is.

• METHOD 1 - Make a stemplot or histogram and check to see if it follows the 68-95-99.7 rule. (Somewhat tedious.)

#### Example 2.11 – Testing the Gary, IN Vocab Scores for Normality

- $\bullet$  68.5% of the scores (649 out of 947) are within one standard deviation of the mean.
- 95.4% (903 out of 947) are within two standard deviations.
- 99.8% (945 out of 947) are within three standard deviations.
- Note: Small data sets *rarely* follow the 68- 95-99.7 rule, even if they're from a population that does follow it.

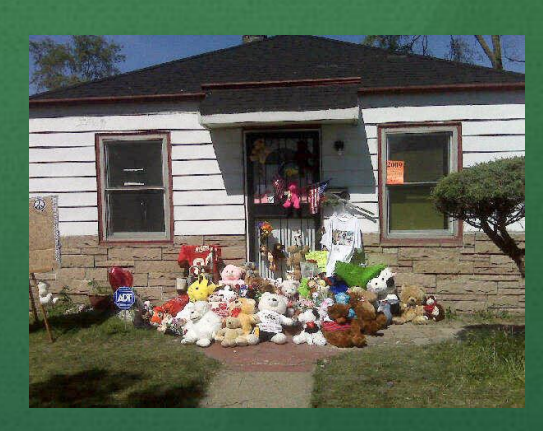

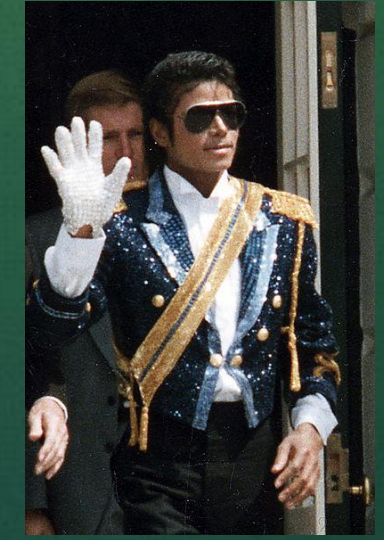

## Assessing Normality

• We need to develop some methods for determining how "Normal" a distribution is.

• METHOD 1 - Make a stemplot or histogram and check to see if it follows the 68-95-99.7 rule. (Somewhat tedious.)

## Assessing Normality

• We need to develop some methods for determining how "Normal" a distribution is.

• METHOD 1 - Make a stemplot or histogram and check to see if it follows the 68-95-99.7 rule. (Somewhat tedious.)

• METHOD 2 - Construct a Normal Probability Plot

### Normal Probability Plots

- A Normal probability plot provides a good assessment of the adequacy of the Normal model for a set of data.
- How to make a Normal probability plot...
	- Arrange the observed data values from smallest to largest and figure each value's percentile ranking by counting values at or below that value.
	- Use the standard Normal distribution  $(Table A)$  $(Table A)$  to find the *z-*scores at these same percentiles.
	- Plot each data point *x* against the corresponding *z.* If the data distribution is close to Normal, the plotted points will lie close to some straight line.

# Some Examples

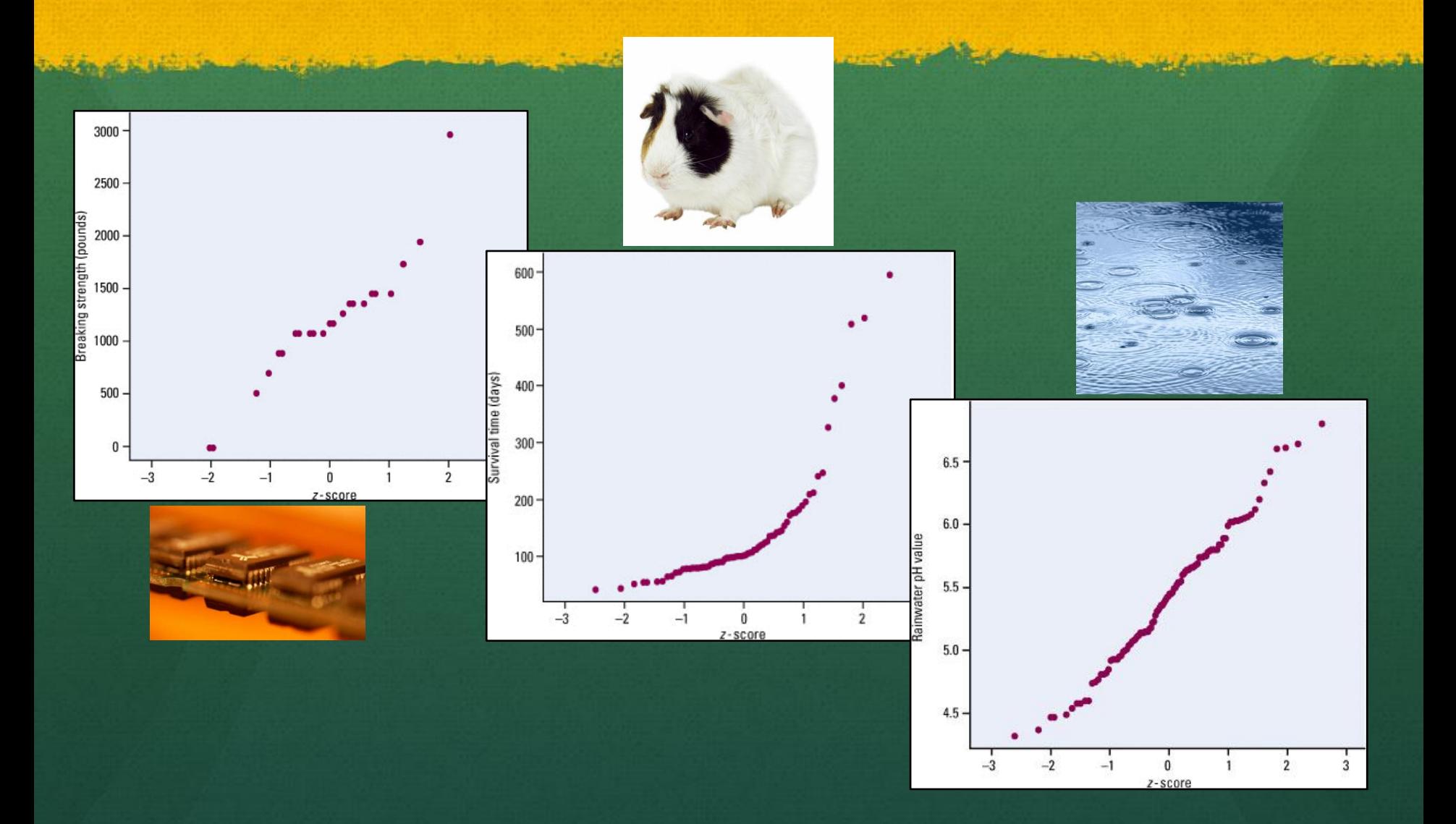